#### Курс «Базы данных»

#### Тема. Транзакции. Часть 2

Барабанщиков Игорь Витальевич

# План лекции

- 1. Проблемы выполнения параллельных транзакций и способы их решения.
- 2. Блокировки и взаимоблокировки.

#### Многопользовательский режим работы СУБД

- Если с базой данных одновременно работают несколько пользователей, **СУБД должна гарантировать, что пользователи не будут мешать друг другу**.
- В идеальном случае каждый пользователь должен работать с БД так, как **если бы он имел к ней монопольный доступ, и не должен беспокоиться о действиях других пользователей**.
- Средства обработки транзакций в SQL позволяют реляционным СУБД изолировать пользователей друг от друга именно таким образом.
- **• Если транзакции не будут корректно обработаны, то могут возникнуть проблемы**.
- Такие проблемы можно разбить на четыре основные категории.

#### Проблемы параллелизма

**Параллелизм (concurrency)** – это *одновременная* обработка транзакций.

Проблемы, которые возникают при этом:

- **• Потерянное обновление** (lost update)
- **• Неповторяющееся чтение** (non-repeatable read)
- **• Преждевременное чтение** (dirty read)
- **• Фантомная вставка** (phantom insert)

#### Грязное чтение

 **«Грязное» чтение (dirty read)** – чтение данных, добавленных или изменённых **незафиксированной** транзакцией, **которая впоследствии откатится**.

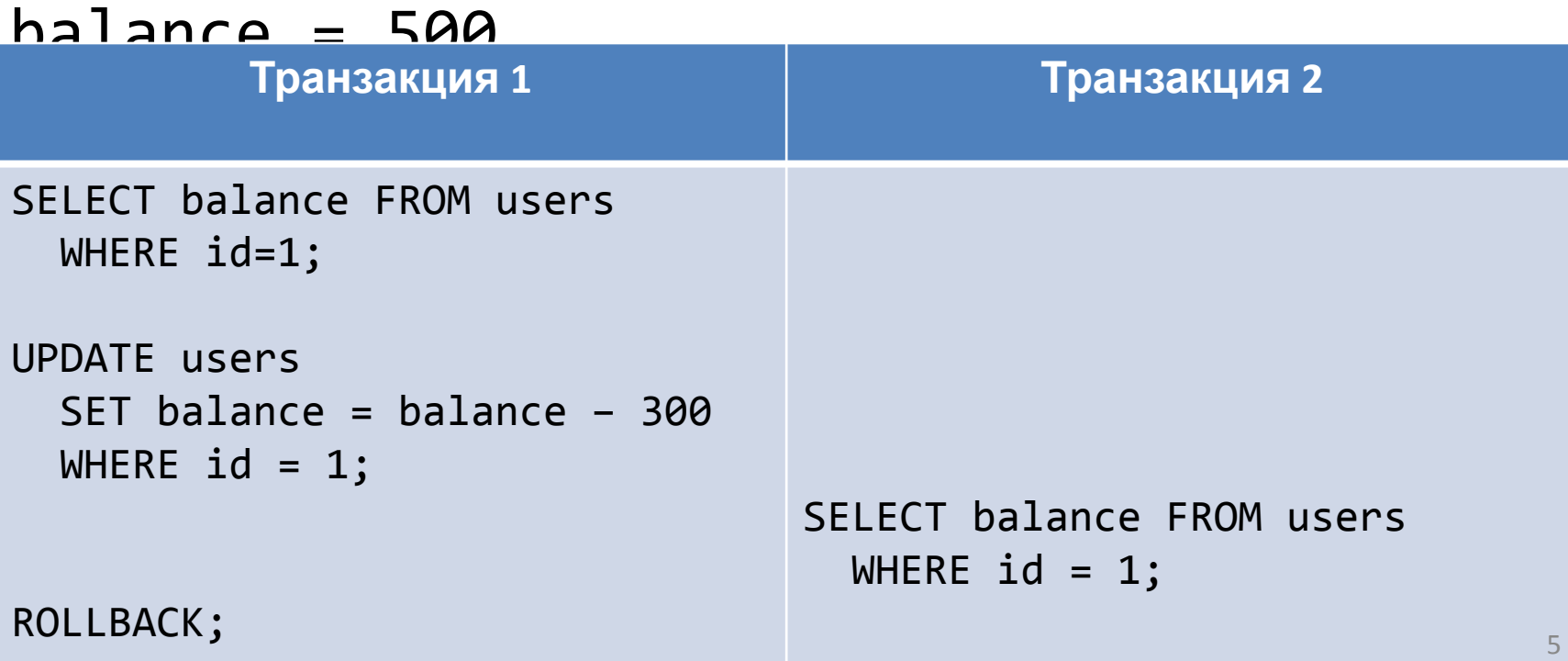

#### Неповторяющееся чтение (non-repeatable read)

**Неповторяющееся чтение (non-repeatable read)** – при повторном чтении в рамках одной транзакции, **ранее прочитанные данные оказываются изменёнными**.

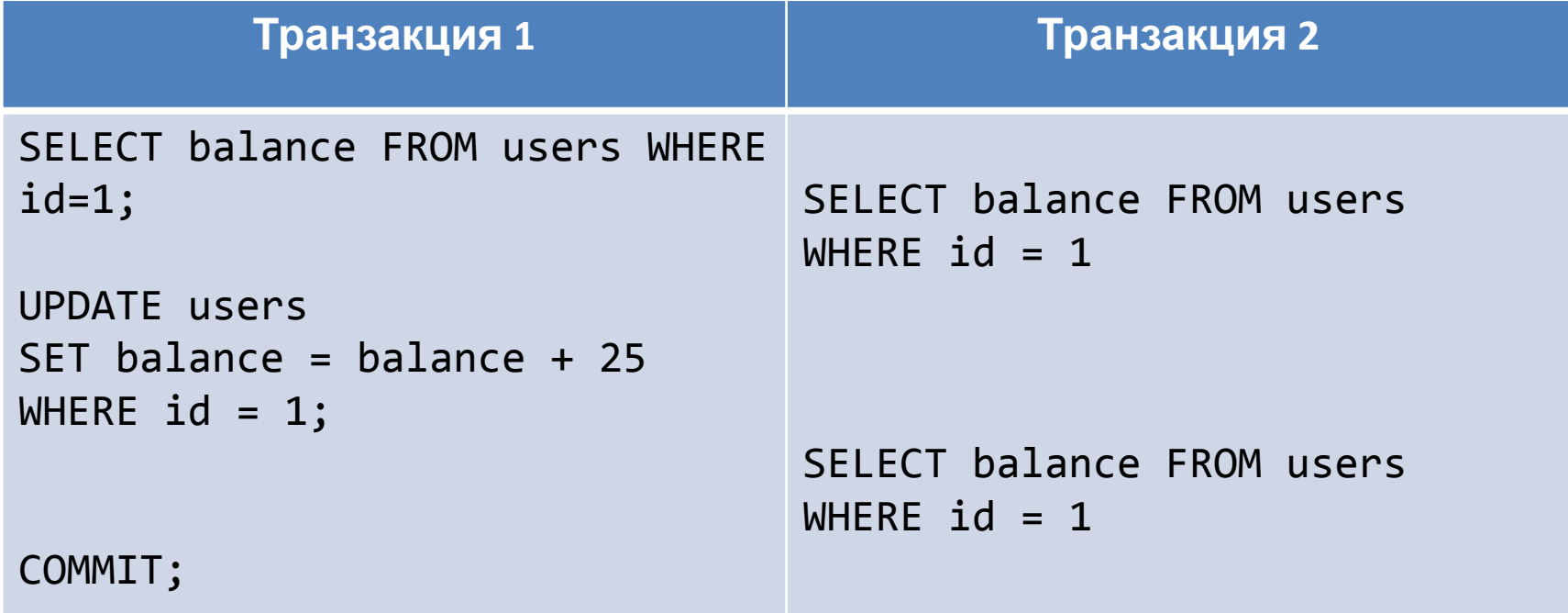

#### Потерянное обновление

 **Потерянное обновление (lost update)** – при одновременном изменении одного блока данных разными транзакциями, **одно из изменений теряется.**

balance = 500

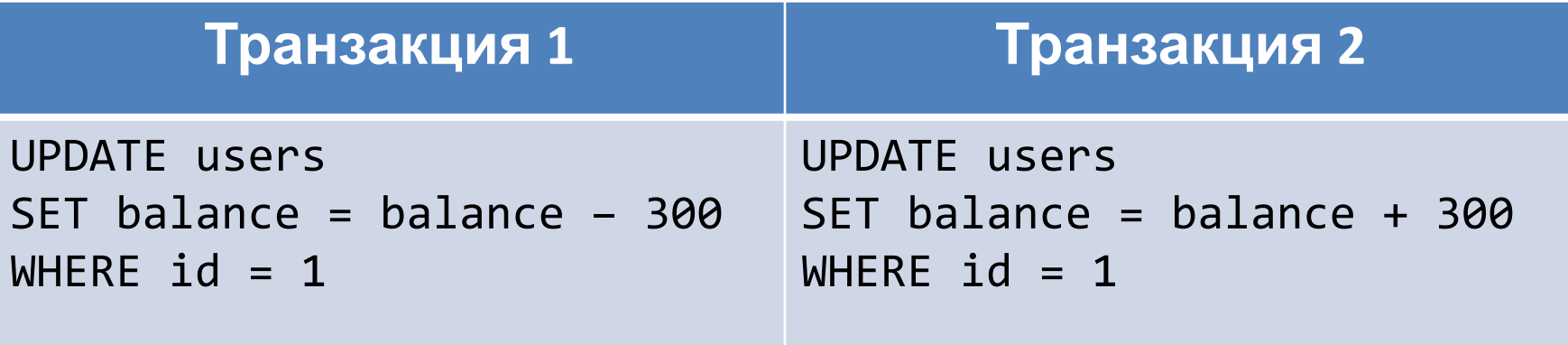

#### Фантомная вставка (phantom

insert) **Фантомная вставка (phantom insert)** – одна транзакция <sup>в</sup> ходе своего выполнения несколько раз выбирает множество строк по одним и тем же критериям.

 Другая транзакция в интервалах между этими выборками добавляет и удаляет строки, попадающие в критерии выборки первой транзакции, и успешно заканчивается. В результате одни и те же выборки первой транзакции дают разные множества строк.

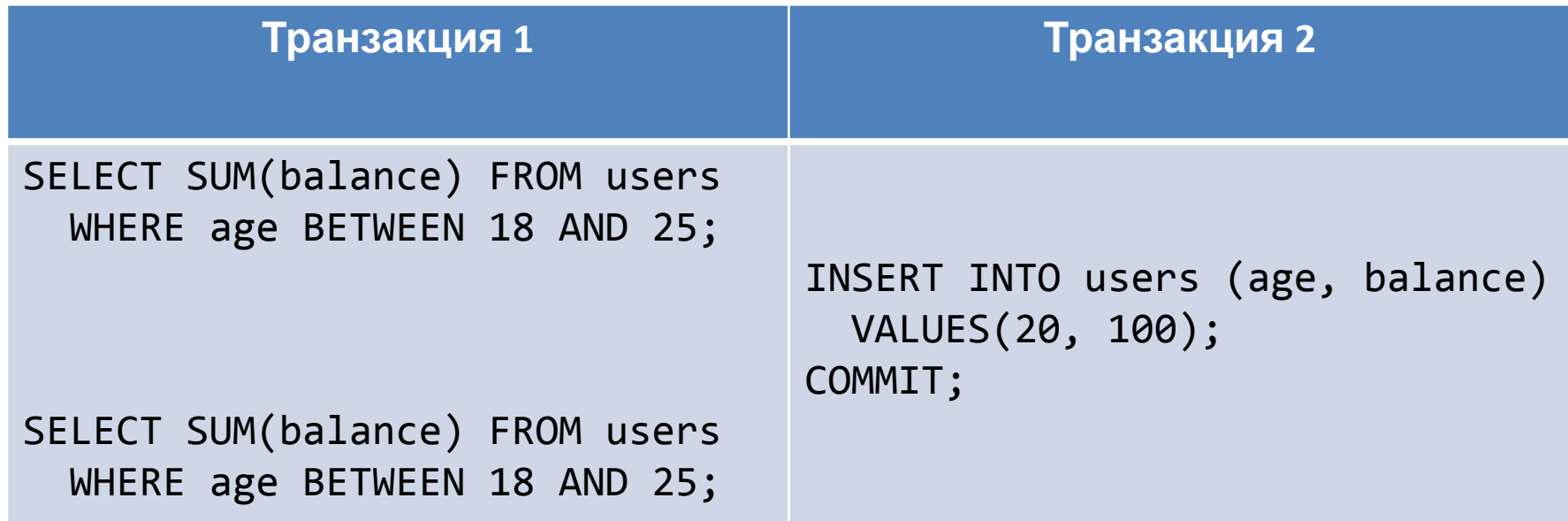

#### Параллельное выполнение транзакций

• Когда 2 транзакции, А и В, выполняются параллельно, **СУБД гарантирует, что результаты их выполнения будут точно такими же**, как и в случае, если:

 - либо вначале выполняется транзакция А, а затем

транзакция В;

 - либо вначале выполняется транзакция В, а затем

транзакция А.

- Данная концепция называется **сериализацией** транзакций.
- **• На практике это означает, что каждый пользователь может работать с БД так, как если бы не было других пользователей,**

9

## Сериализация транзакций

Процедура согласованного выполнения параллельных транзакций:

- В ходе выполнения транзакции пользователь видит только **согласованные данные**.
- **• Пользователь не должен видеть несогласованных промежуточных данных**.
- Когда в БД две транзакции выполняются параллельно, то СУБД гарантированно поддерживает **принцип независимого** 10

## Уровни изоляции транзакций

- Стандарт ANSI/ISO для SQL устанавливает различные **4 уровня изоляции** транзакций.
- Уровень изоляции **определяет может ли читающая транзакция считывать («видеть») результаты работы других одновременно выполняемых завершенных и\или незавершенных пишущих транзакций.**
- По мере увеличения уровня изоляции **увеличивается число проблем, от которых СУБД защищает пользователя.** 11

## Уровни изоляции транзакций

- *• READ UNCOMMITTED нефиксированное чтение*. Здесь возможно получение разных результатов для одинаковых запросов без учета *фиксации транзакции*.
- *• READ COMMITTED фиксированное чтение*. Этот уровень позволяет получать разные результаты для одинаковых запросов, но только после *фиксации транзакции*, повлекшей изменение данных;
- *• REPEATABLE READ повторяющееся чтение*. На этом уровне разрешено выполнение операторов INSERT, приводящих к конфликтной ситуации "*фантомная вставка*".
- *• SERIALIZABLE последовательное*

*выполнение* (используется по умолчанию). Этот уровень гарантирует предотвращение всех описанных выше конфликтных ситуаций, но при нем наблюдается самая12 низкая степень параллелизма;

## Уровни изоляции транзакций

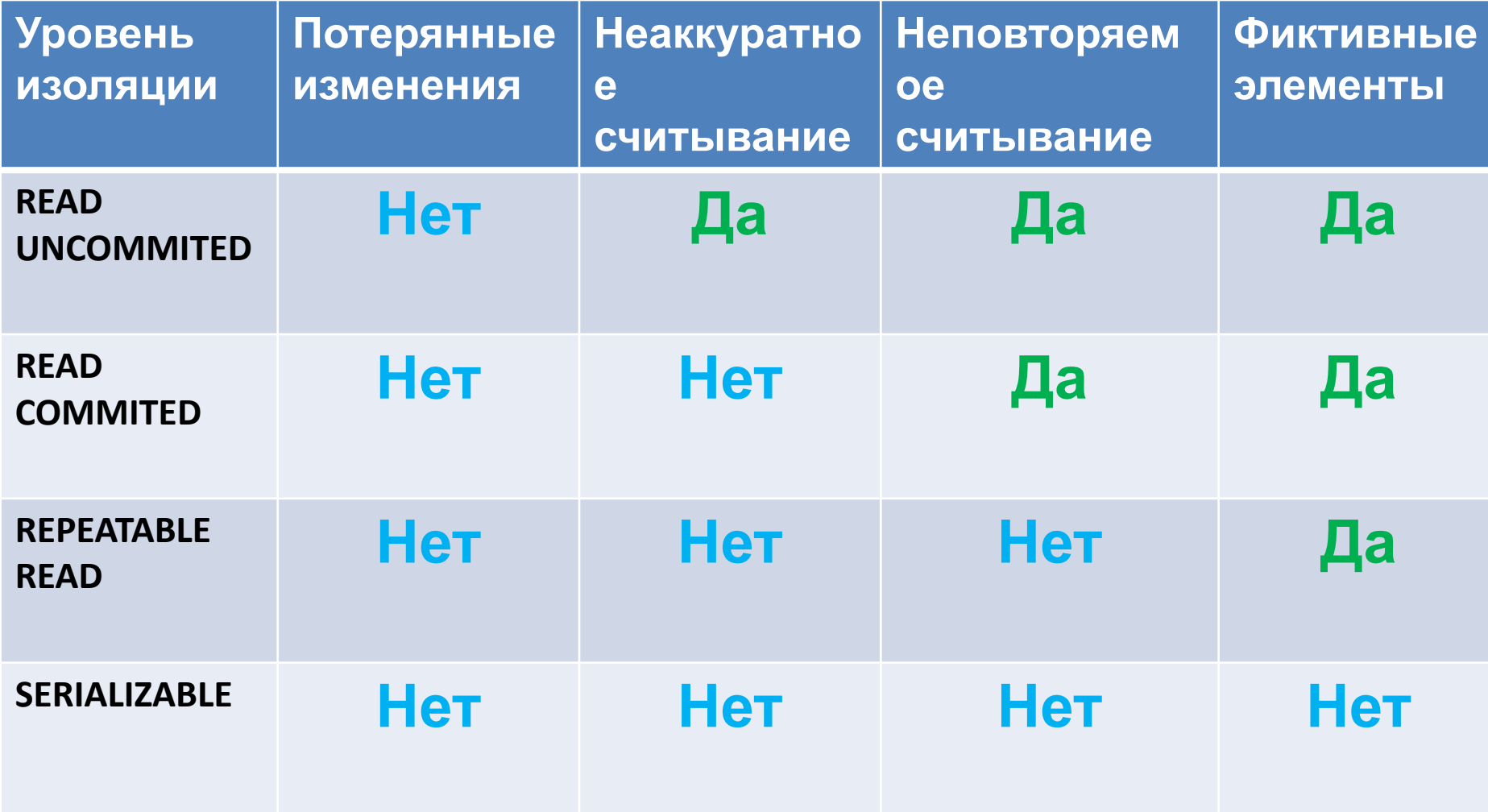

#### Блокировка

- Наиболее распространенный механизм разграничения пишущих транзакций – **использование блокировок**.
- **• Блокировка это временное ограничение доступа к данным**, участвующим в транзакции, со стороны других

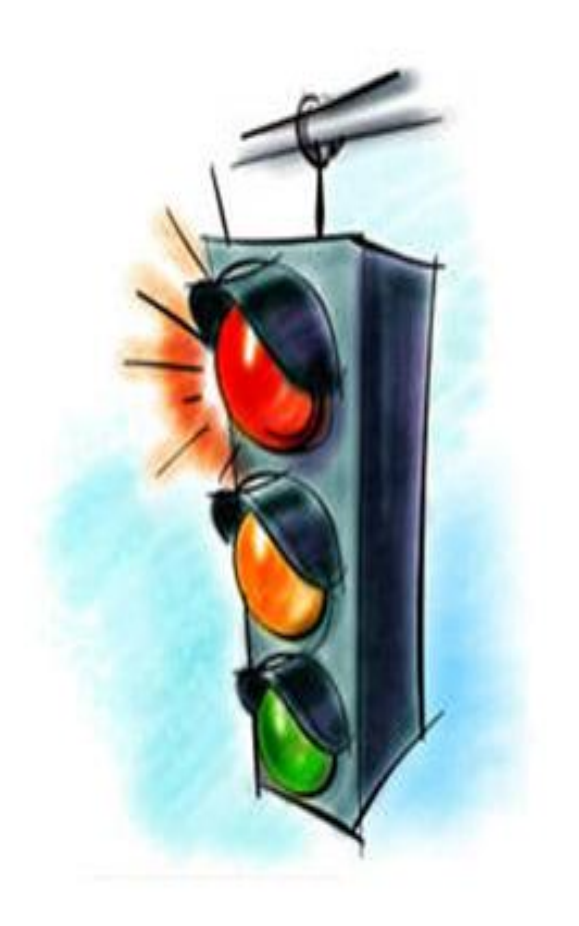

## Типы блокировок

Различают следующие типы блокировок:

- **• По степени доступности данных**:
	- разделяемые
	- исключающие

#### **• По множеству блокируемых данных**:

- строчные
- страничные
- табличные

#### **• По способу установки**:

- автоматические
- явные

#### Режимы блокировки

- **• S (Shared) Совместный режим блокировки** нежесткая или *разделяемая блокировка* :
	- Разделяемый захват объекта
	- Для выполнения операции чтения объекта (SELECT)
	- Объекты не изменяются при выполнении транзакции и доступны другим транзакциям только для чтения
- **• X (eXclusive) Монопольный режим блокировки** жесткая или эксклюзивная блокировка :
	- Монопольный захват объекта.
	- Для выполнения операций занесения, удаления и модификации (INSERT, DELETE, UPDATE).
	- Объекты недоступны для других транзакций до момента окончания работы данной транзакции. 16

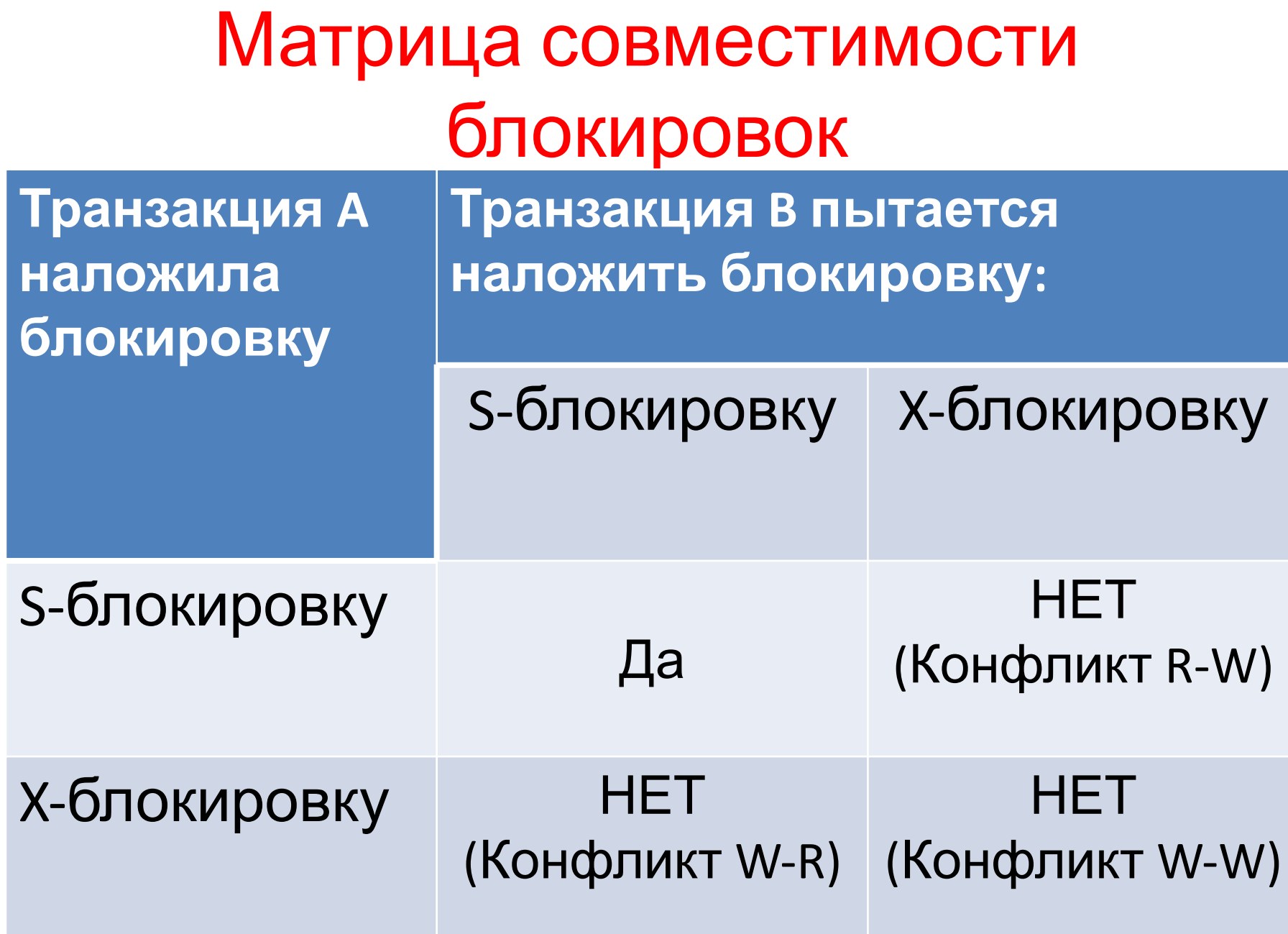

#### Блокировки в Oracle

- При выполнении транзакции СУБД Oracle **автоматически блокирует необходимые данные.**
- Блокировка устанавливается на самом **минимальном уровне – на уровне строки**.
- Это позволяет одновременно **выполнять много параллельных**

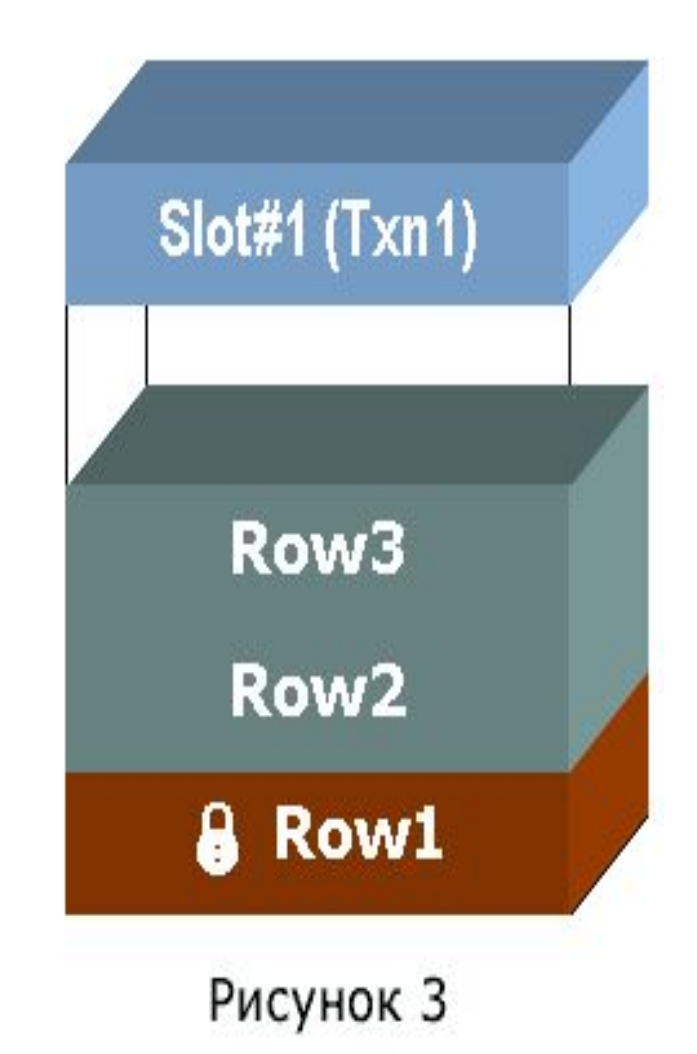

#### Взаимоблокировки

#### **Взаимная**

**блокировка** (*deadlock*) это ситуация в СУБД, при которой **двое или более сеансов находятся в состоянии бесконечного ожидания ресурсов**, захваченных самими этими же сеансами

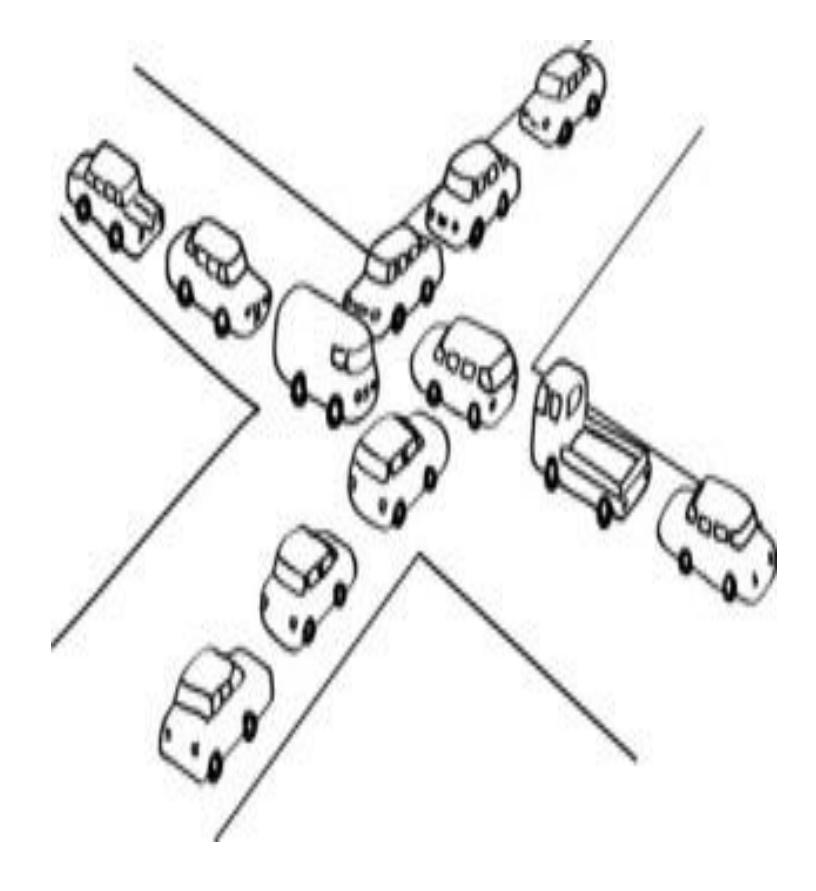

#### Пример. Взаимоблокировка Transaction 1 (T1) Time Transaction 2 (T2)

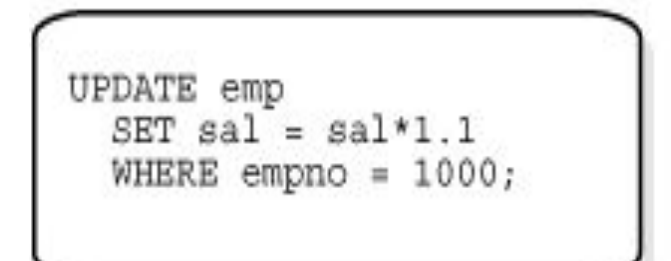

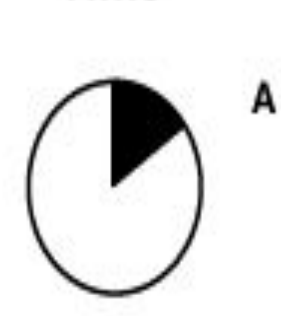

UPDATE emp  $SET$  mgr = 1342 WHERE empno =  $2000;$ 

UPDATE emp SET sal =  $sal*1.1$ WHERE empno =  $2000;$ 

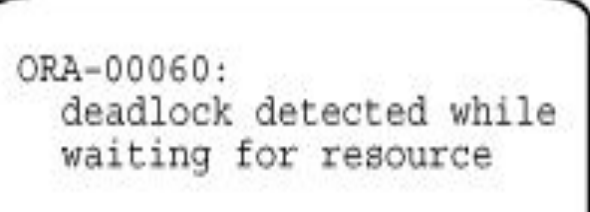

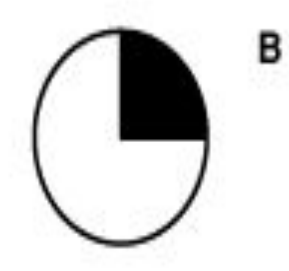

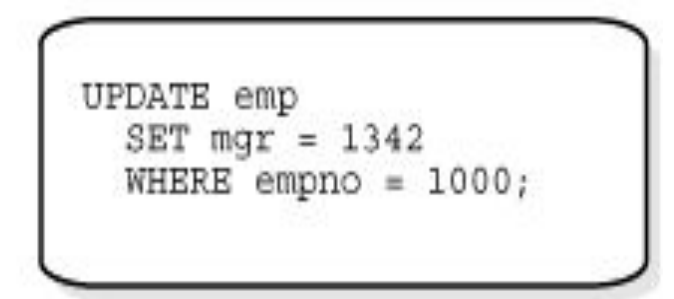

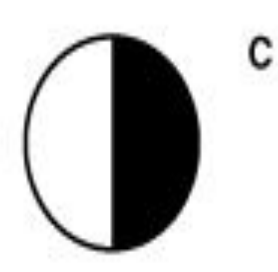

#### Итоги

- В различных СУБД механизм транзакций реализован по-разному.
- **• Для наиболее эффективного использования конкретной СУБД необходимо понимать то, как в ней реализован механизм транзакций.**
- СУБД Oracle имеет эффективный механизм транзакций, который допускает одновременную работу большого числа пользователей. <sup>21</sup>